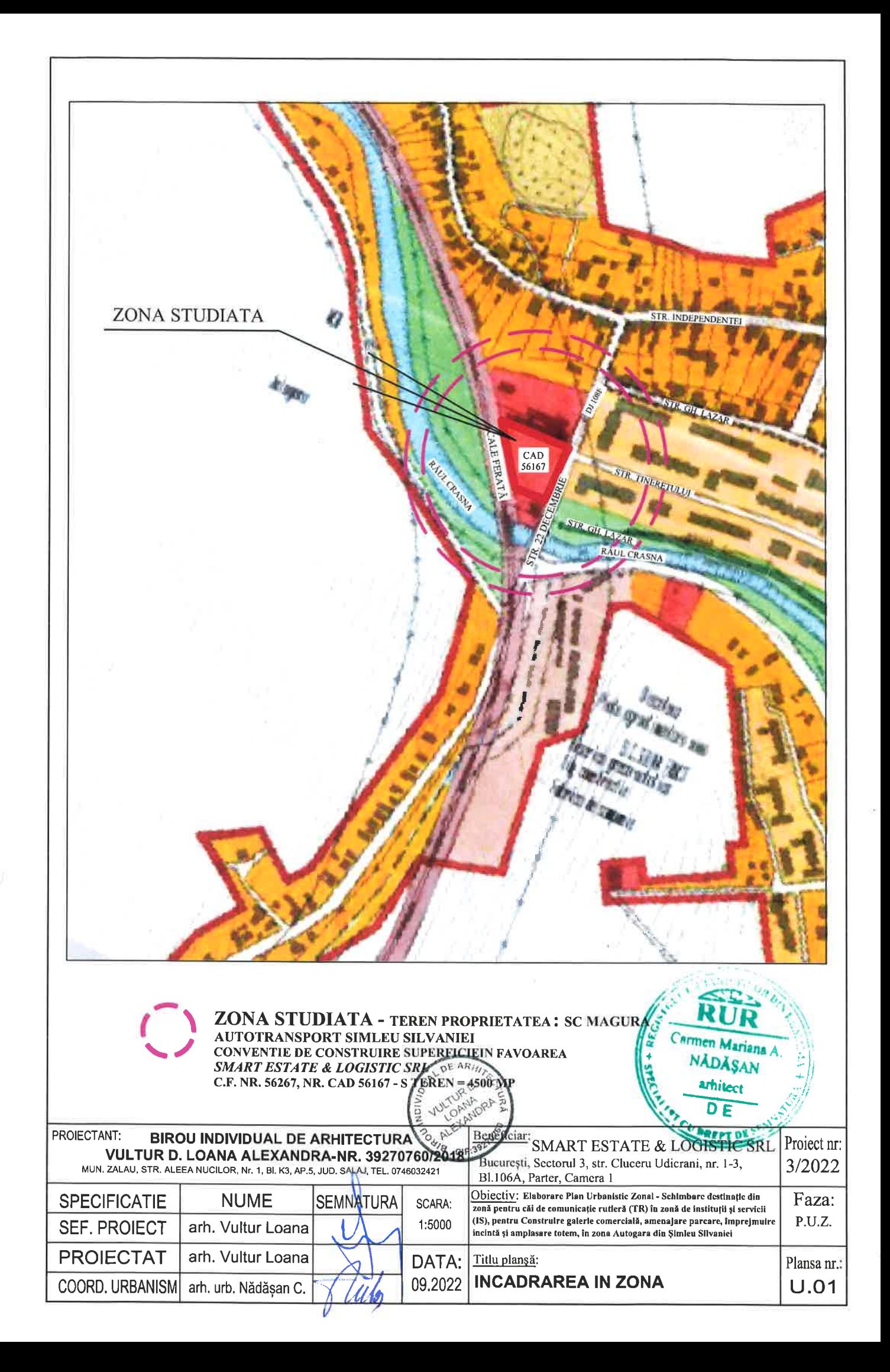

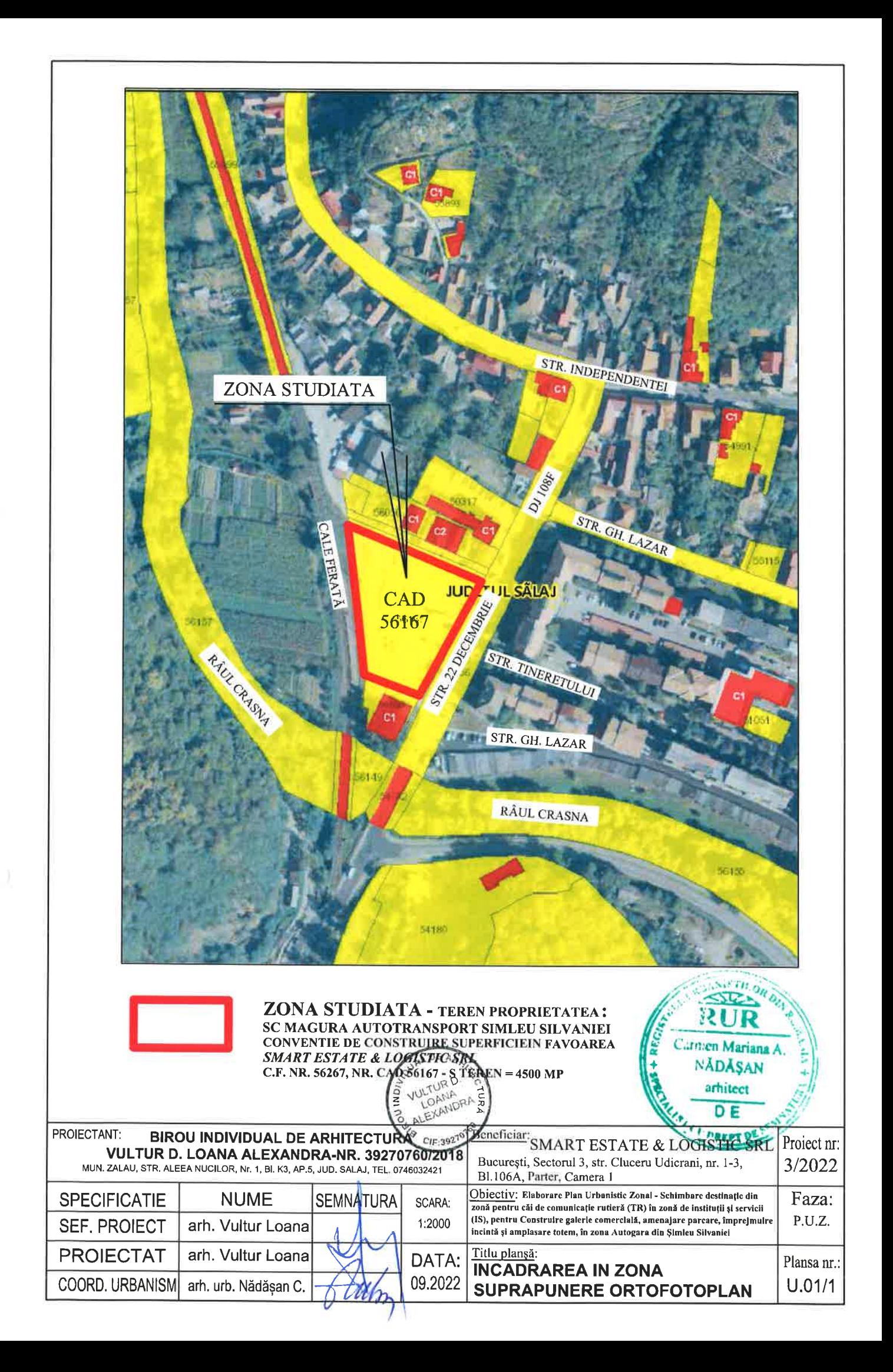

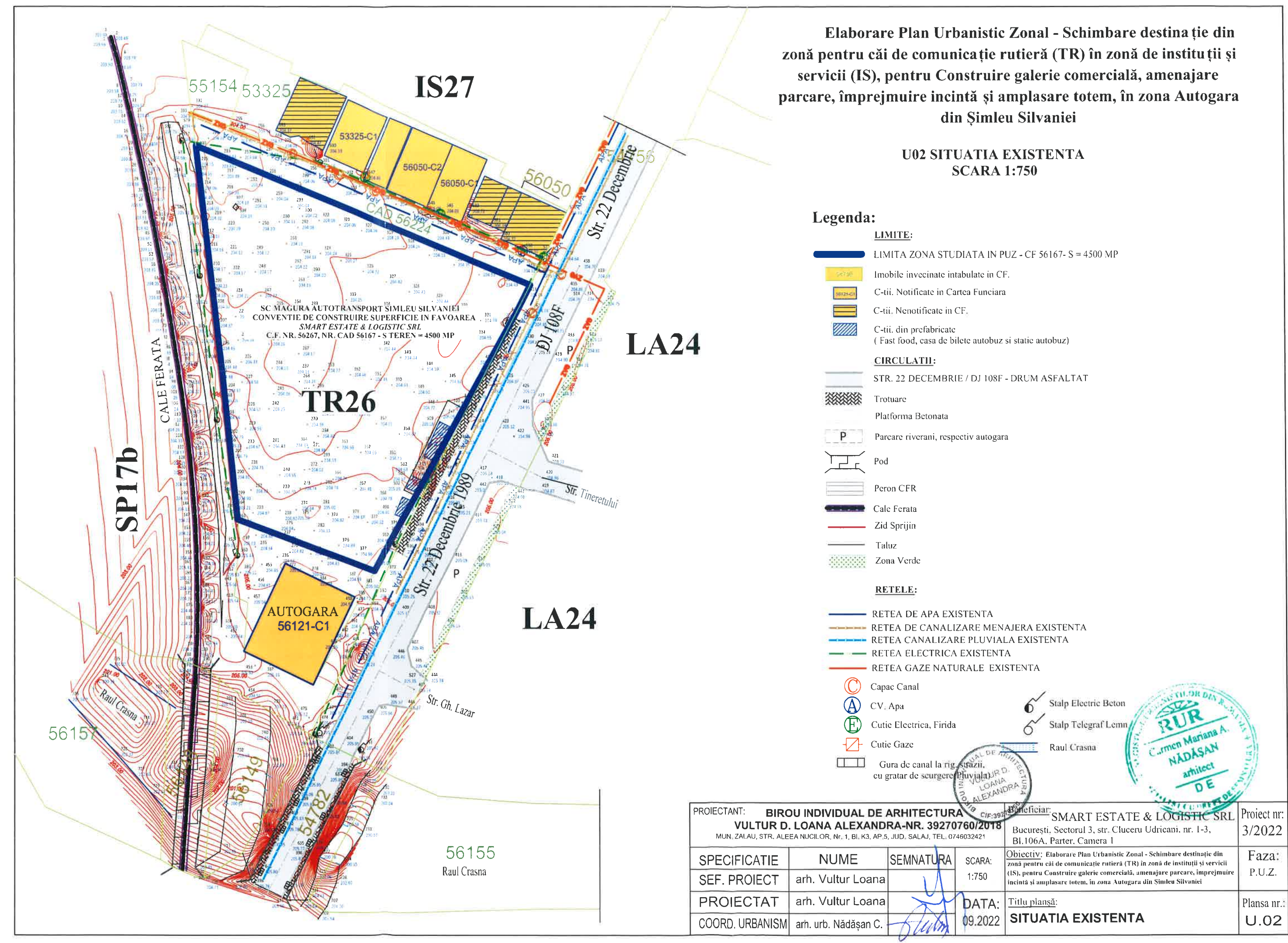

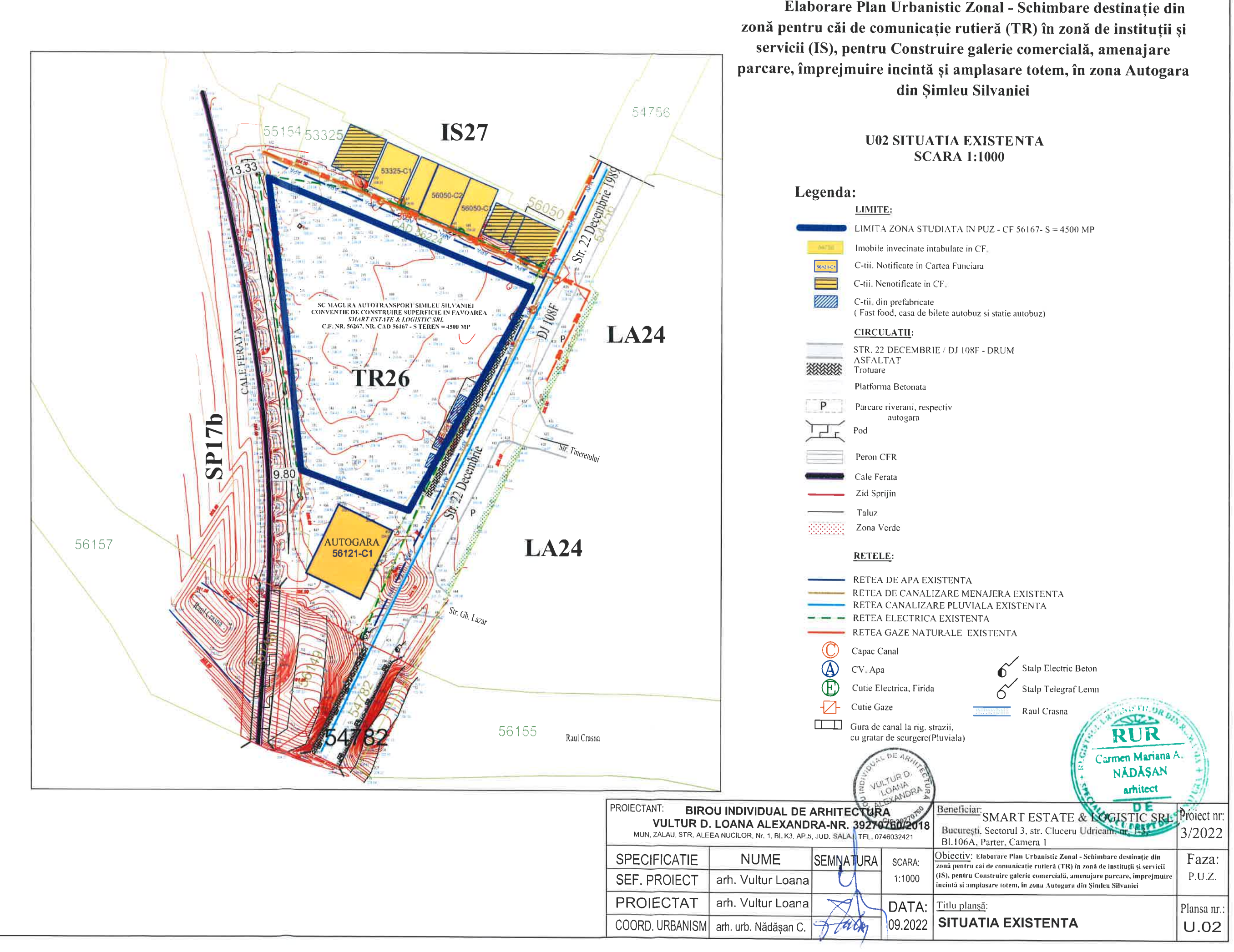

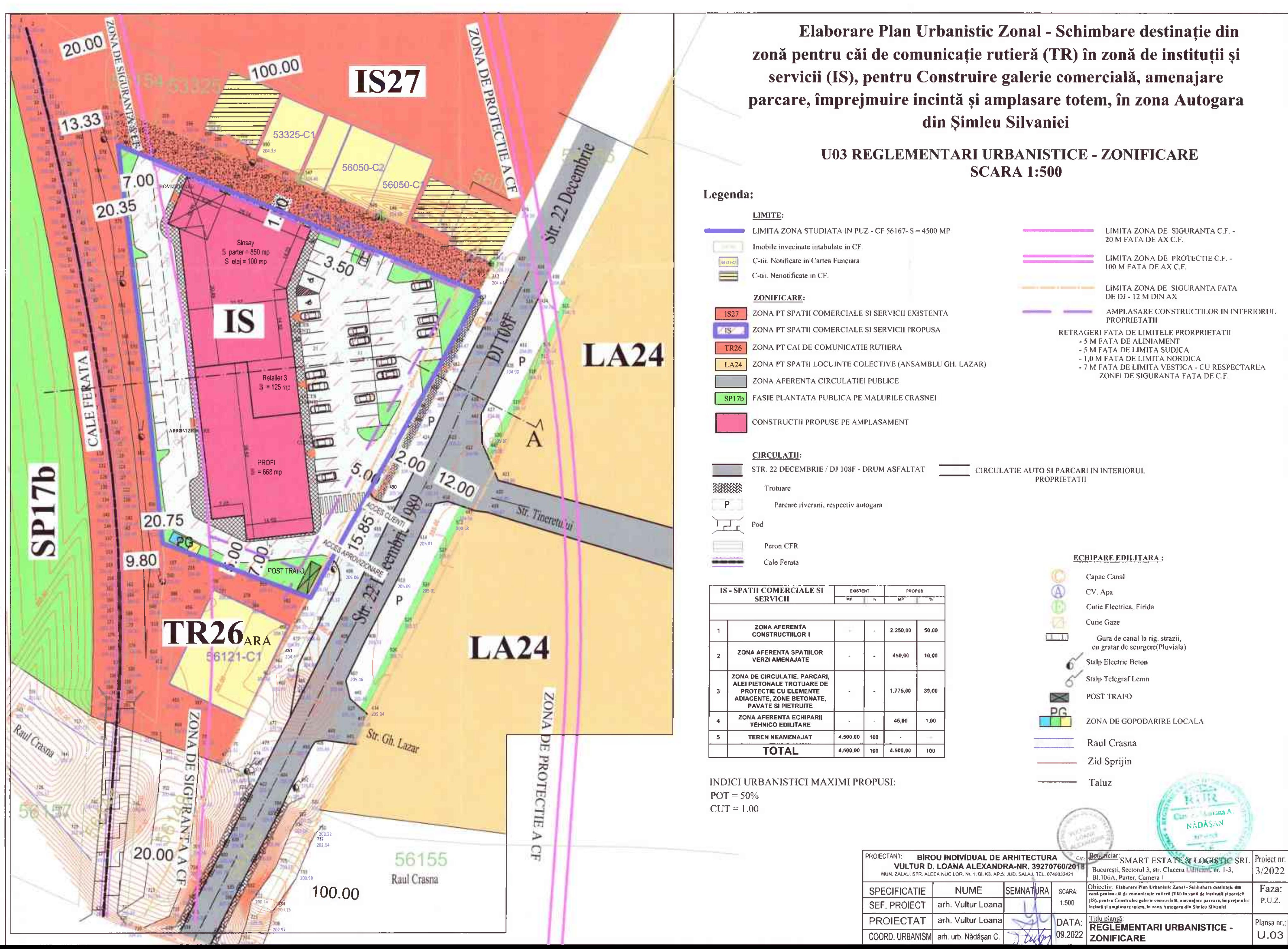

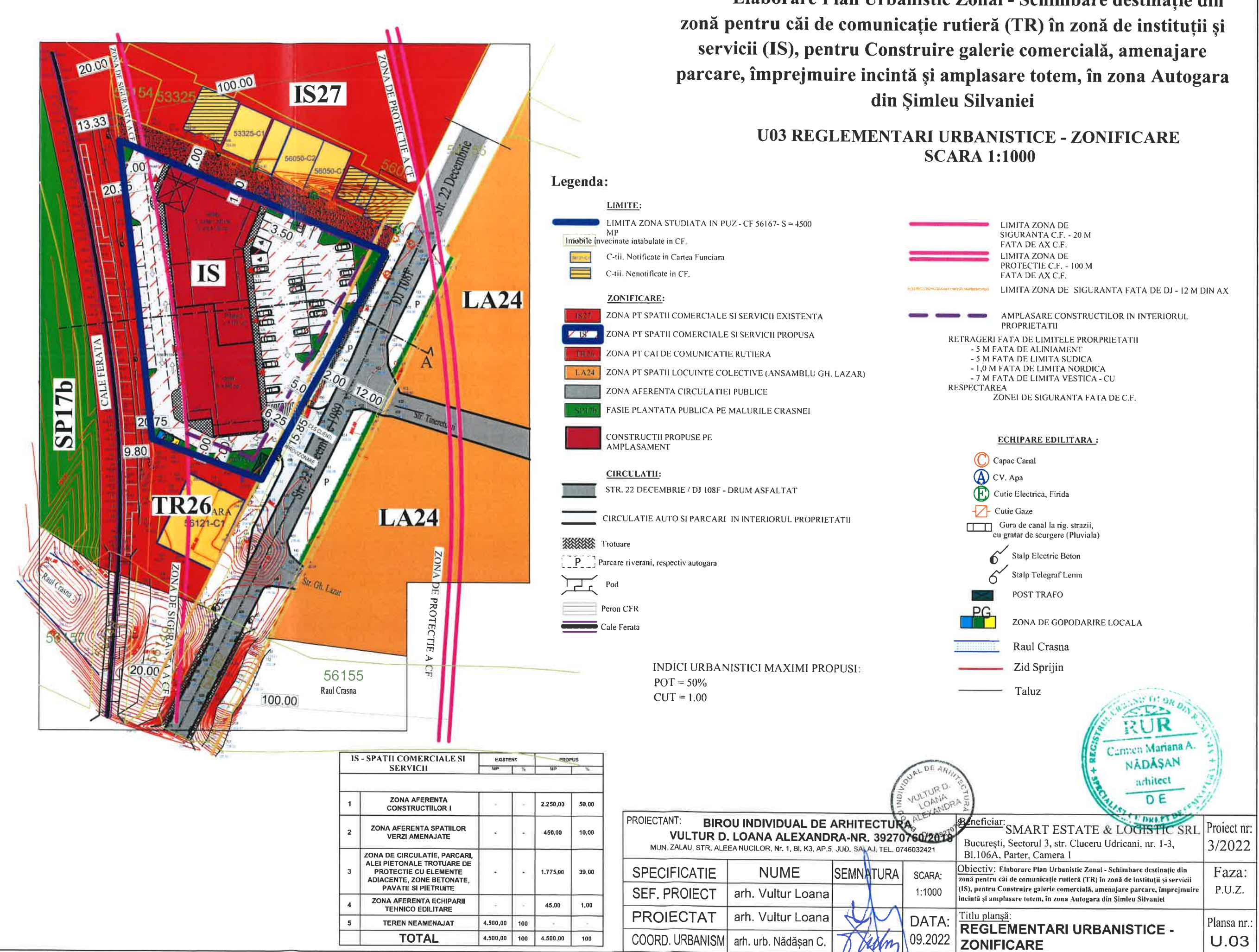

# Elaborare Plan Urbanistic Zonal - Schimbare destinație din

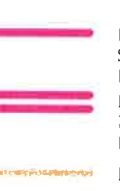

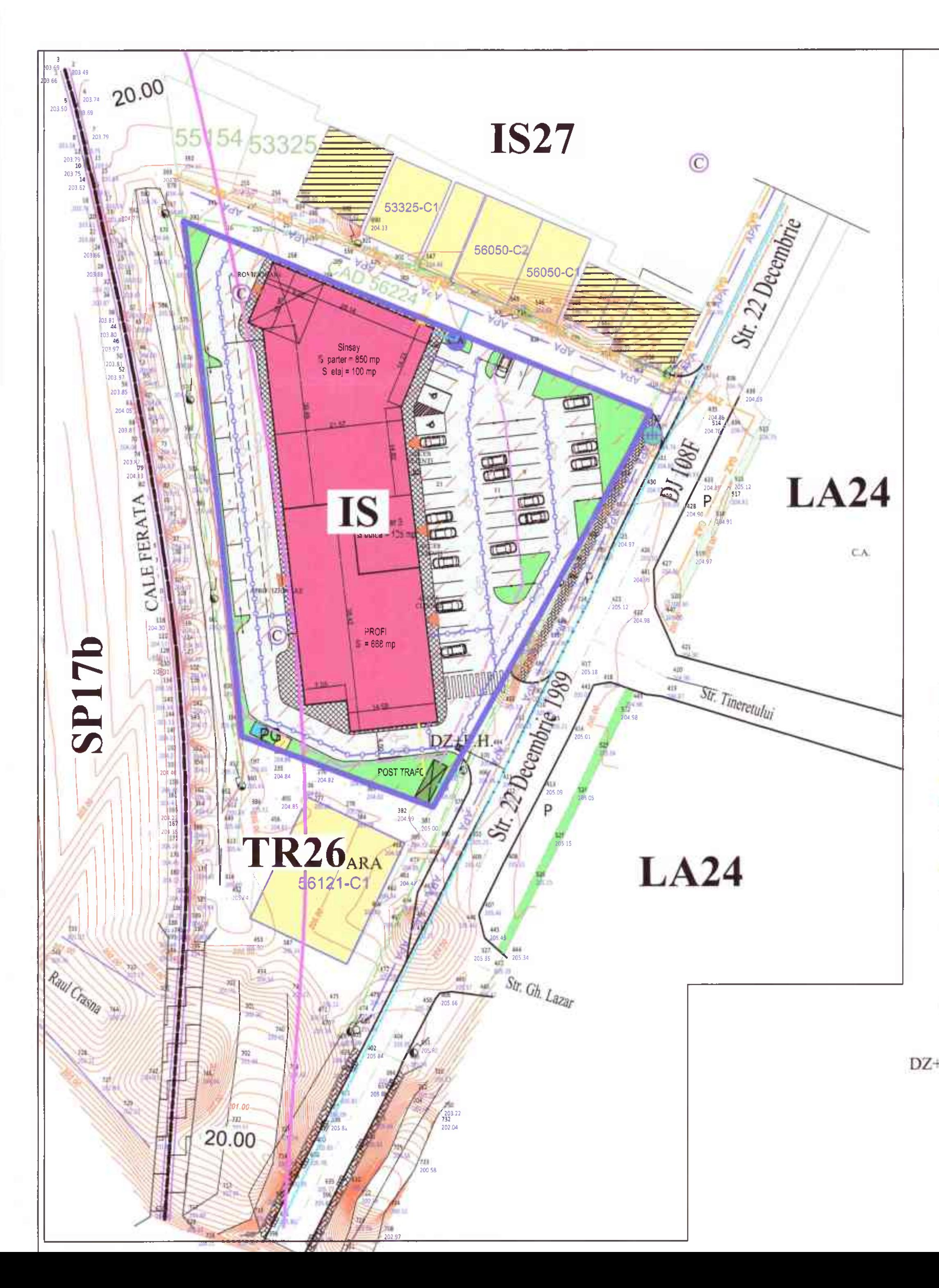

# Elaborare Plan Urbanistic Zonal - Schimbare destinație din zonă pentru căi de comunicație rutieră (TR) în zonă de instituții și servicii (IS), pentru Construire galerie comercială, amenajare parcare, împrejmuire incintă și amplasare totem, în zona Autogara din Şimleu Silvaniei

# **U04 REGLEMENTARI ECHIPARE EDILITARA SCARA 1:500**

# Legenda:

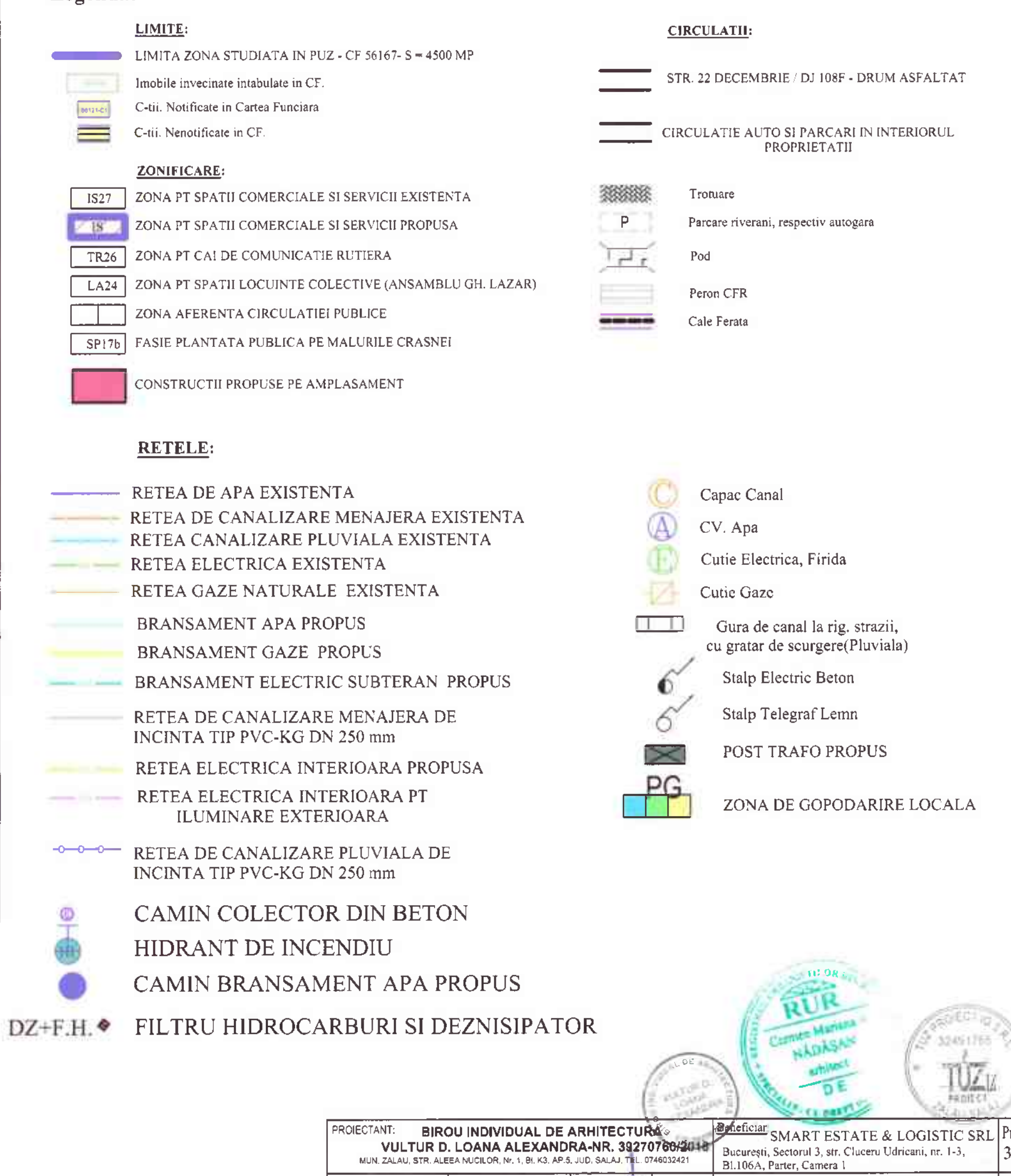

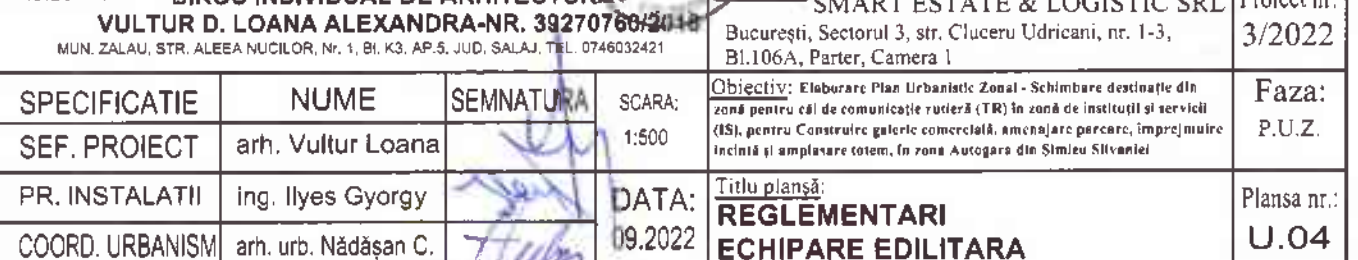

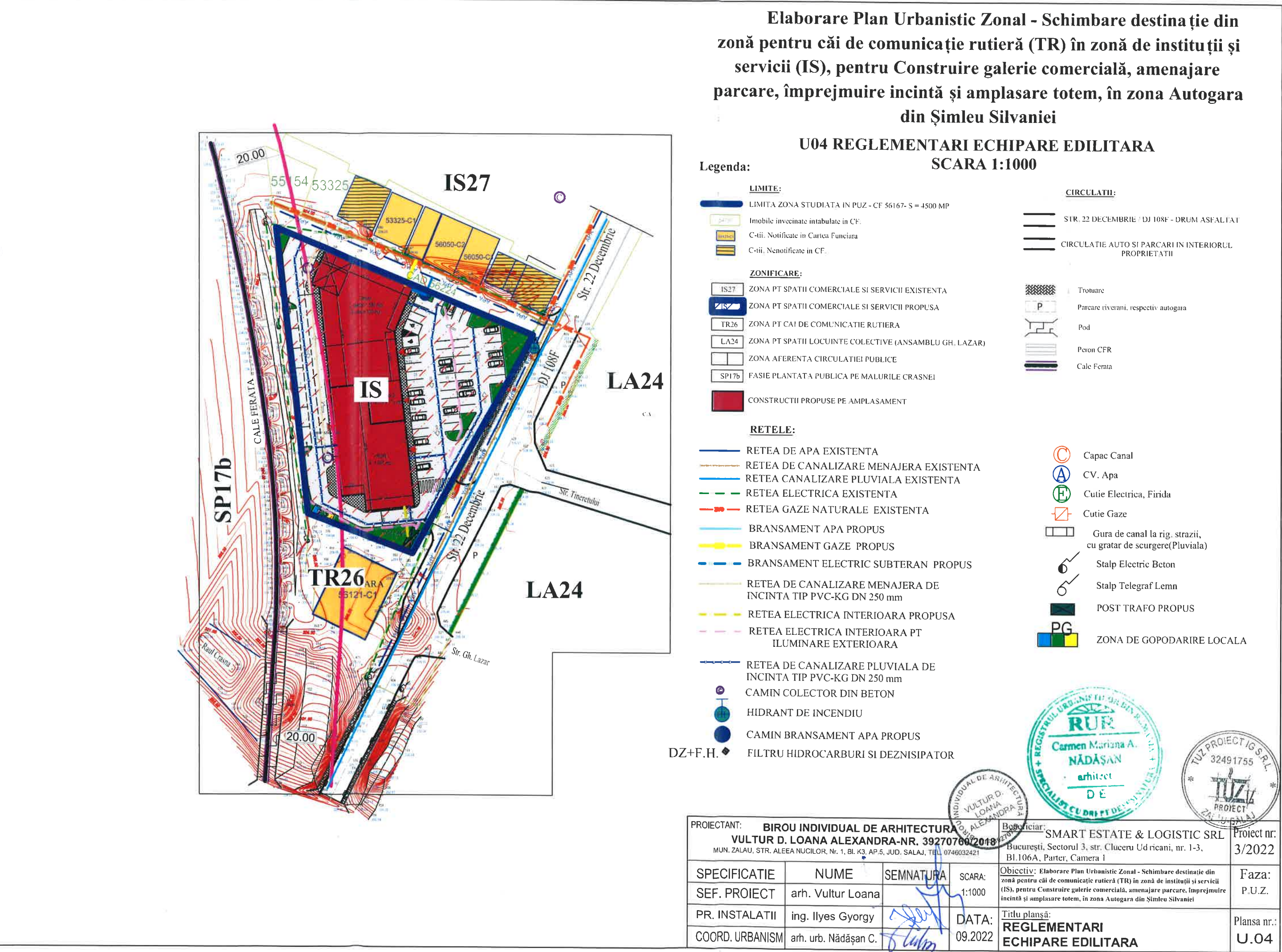

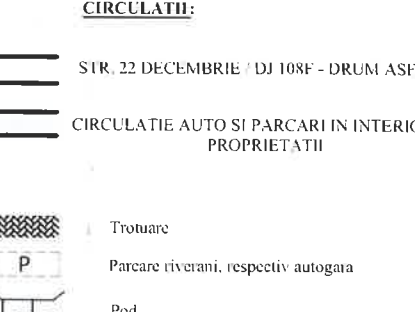

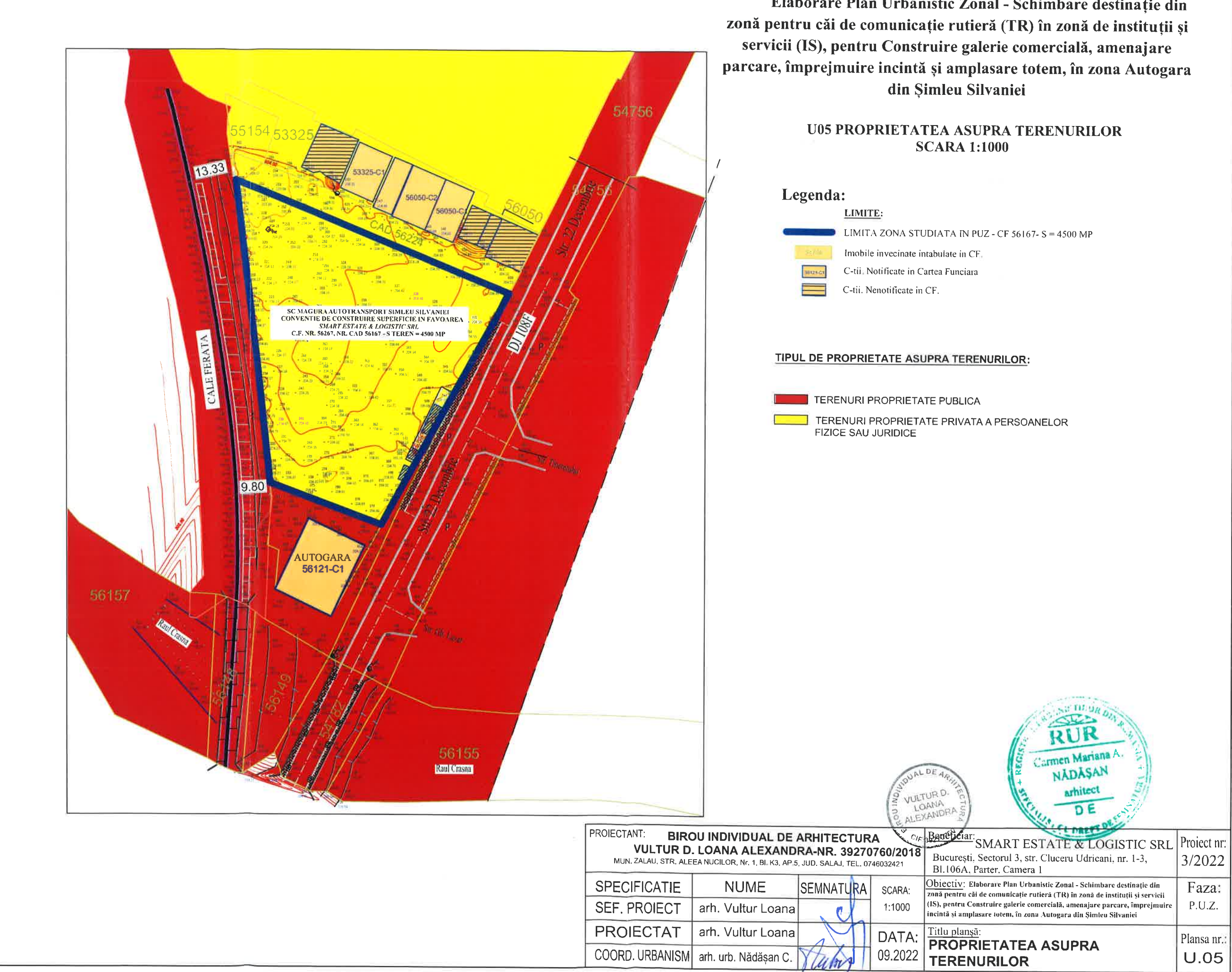

Elaborare Plan Urbanistic Zonal - Schimbare destinație din

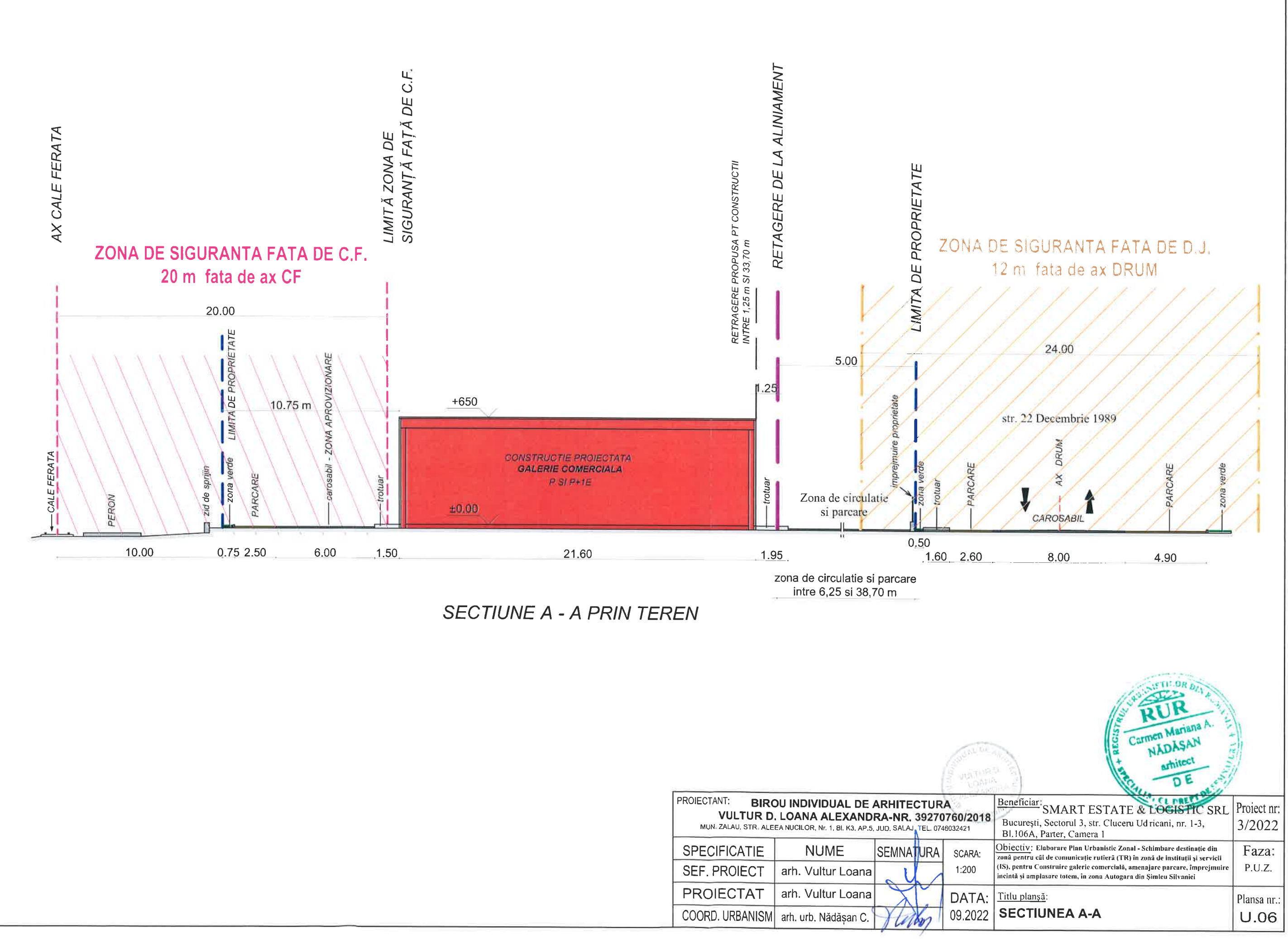

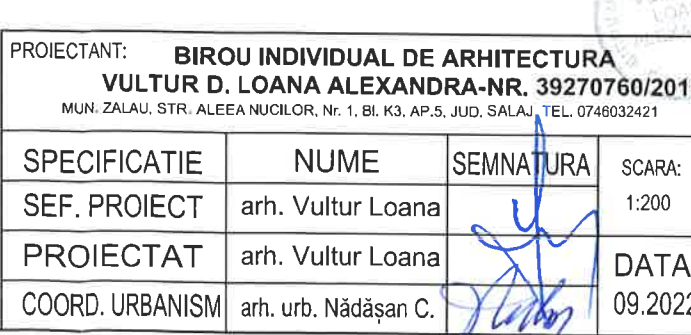